## PA-BM-001 §28 Mitarbeiter\_in aufnehmen

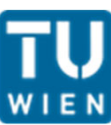

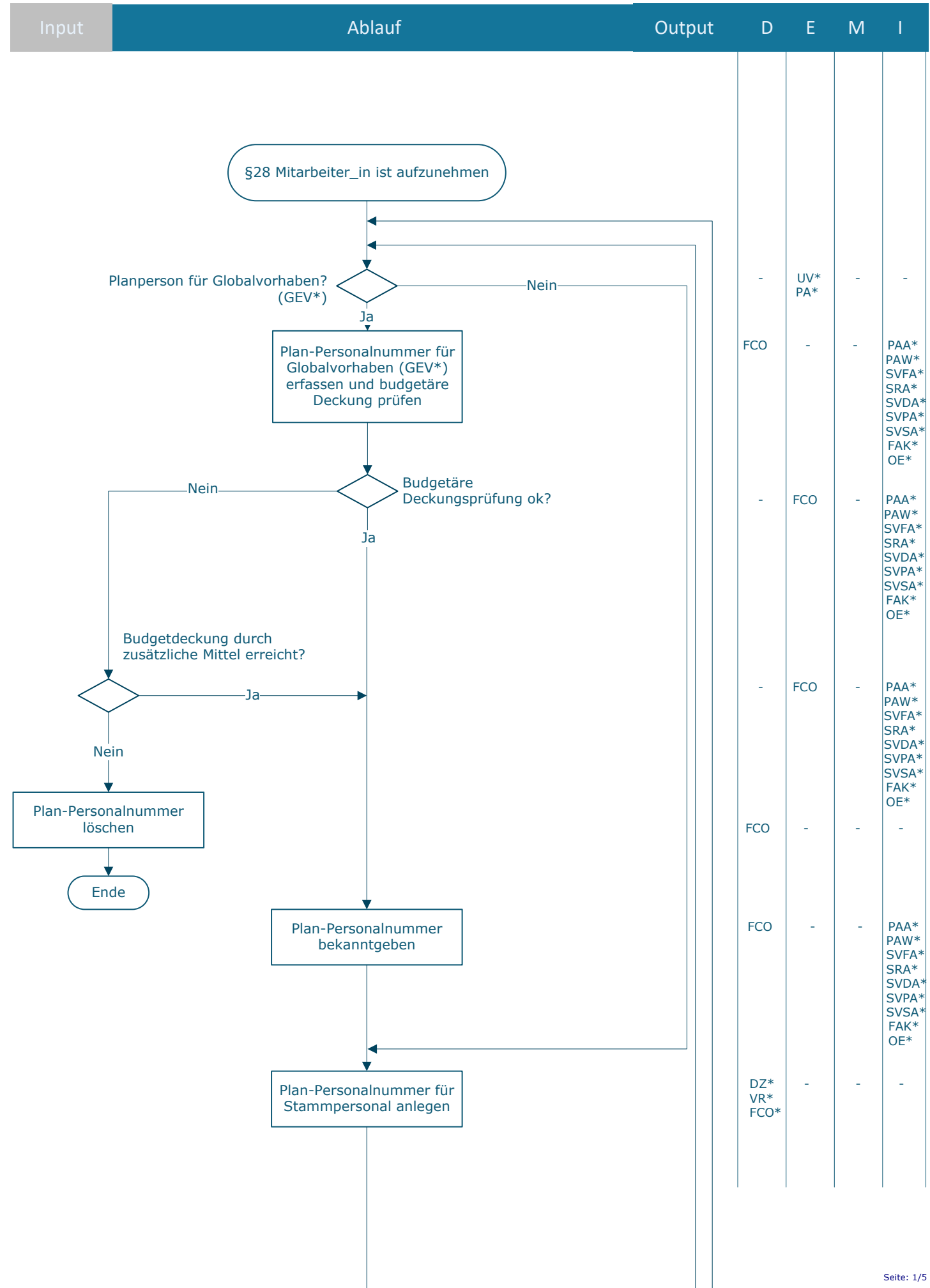

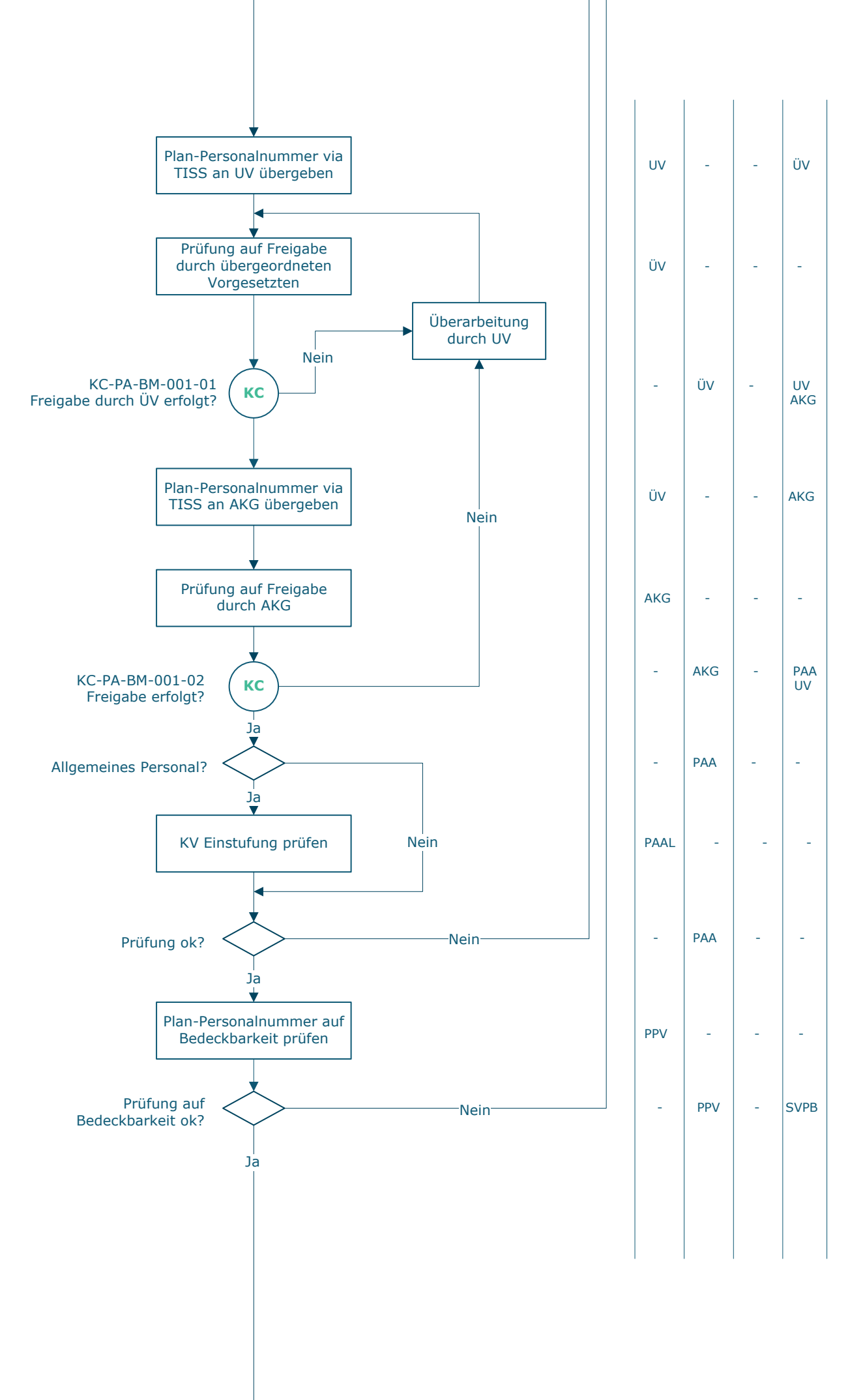

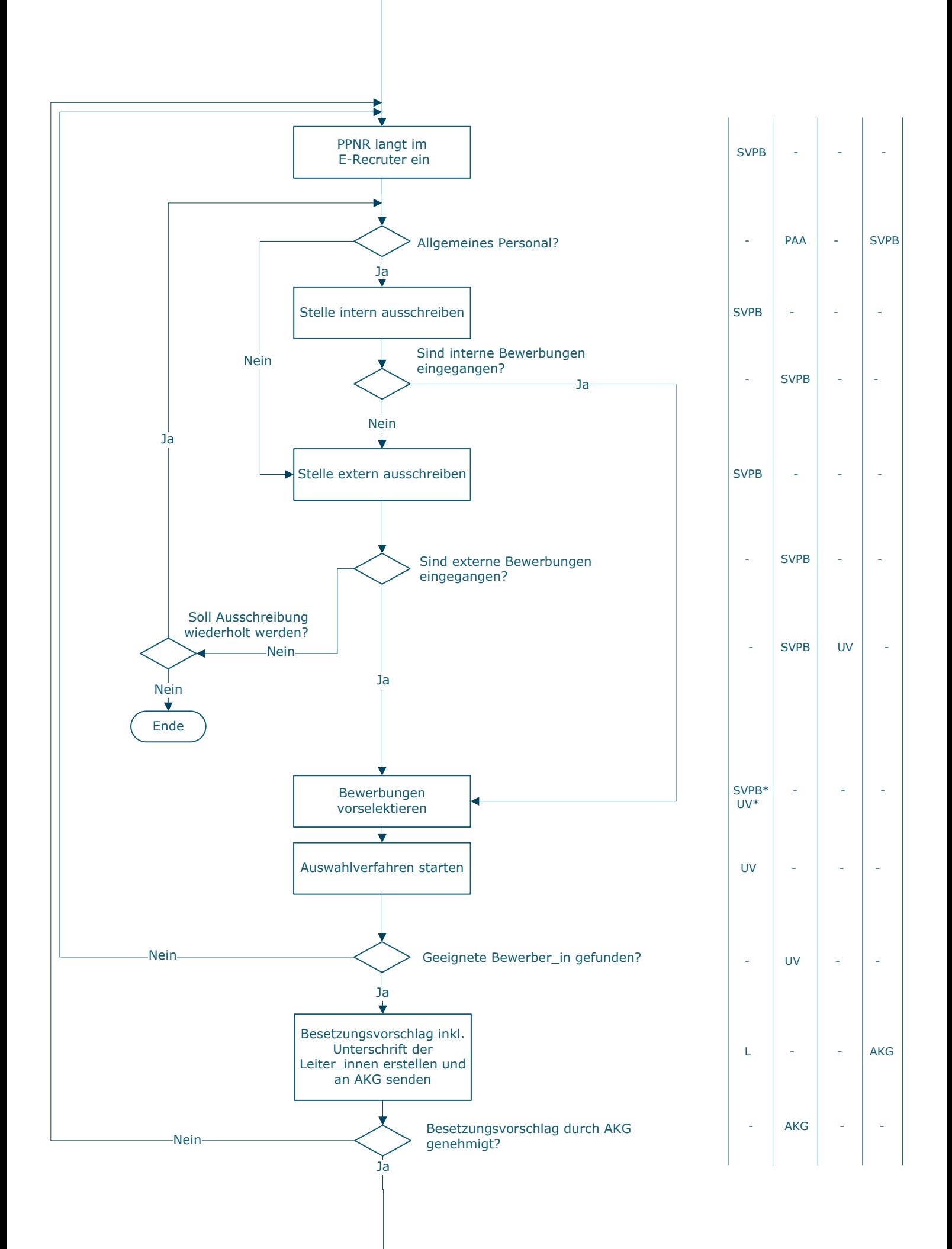

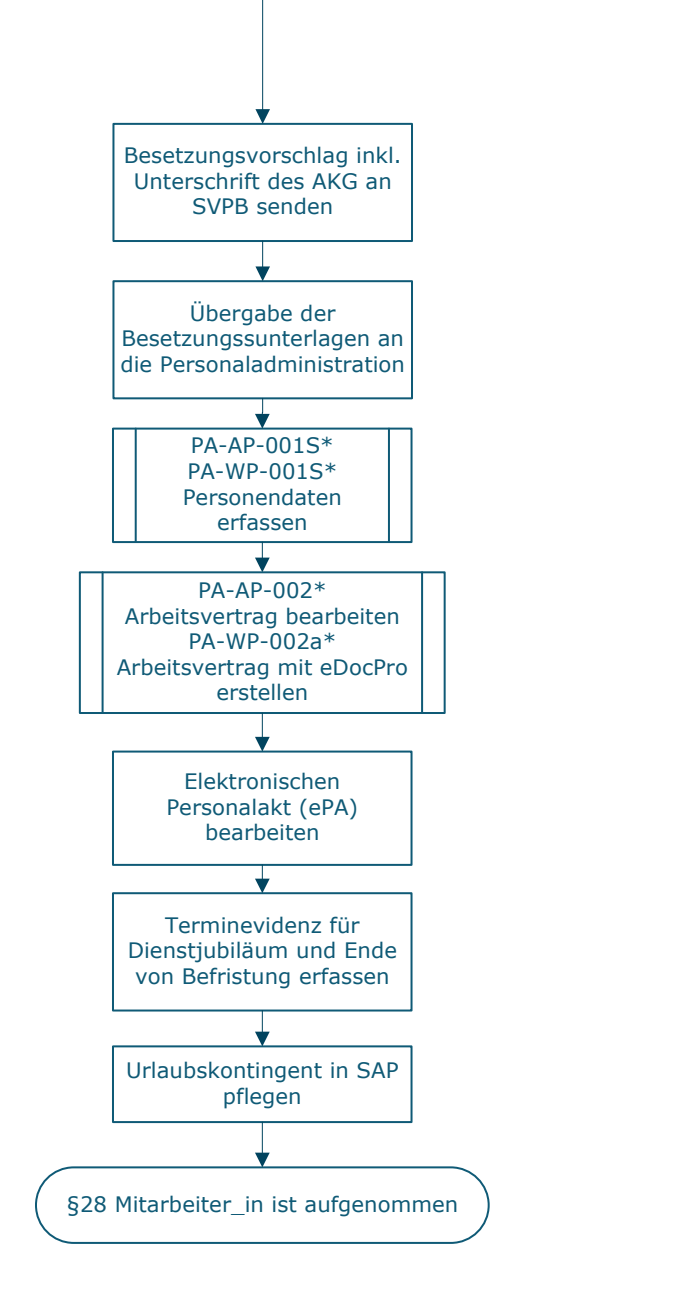

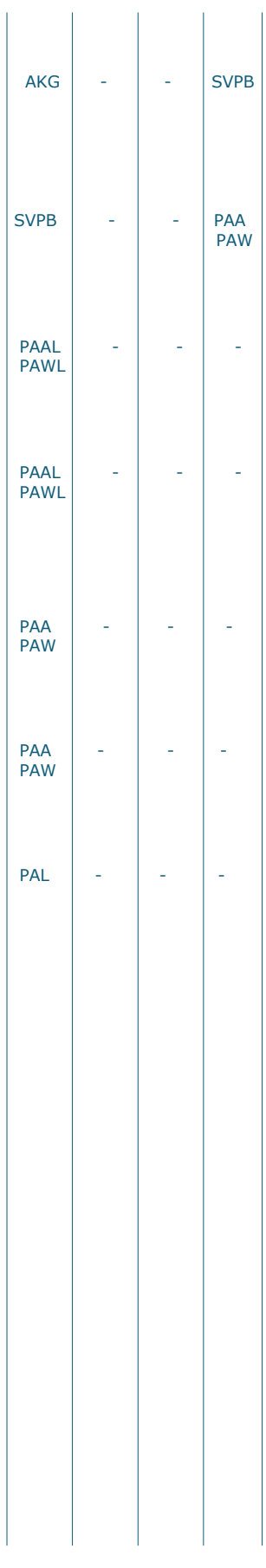

## **Legende**

- D … Durchführung
- E … Entscheidung
- M … Mitarbeit I … Information
- 

**KC** … Key Control

\*) Je nach Zuständigkeit

AKG … Arbeitskreis für Gleichbehandlungsfragen DZ … Services der Fakultäten FCO … Finanzen | FAB Controlling L … Leiter\_innen PA … Personaladministration PAA … Personaladministration | FAB Allgemeines Personal PAW … Personaladministration | FAB Wissenschaftliches Personal PAL ... Personaladministration | FAB für Lehrbeauftragte und Zeitwirtschaft PPV … Personaladministration | FAB HR Prozessmanagement und Personalverrechnung RK … Rektorat SRA … Services Rektorin | FAB Assistenz und Sekretariat SVDA … Services Vizerektorat Digitalisierung und Infrastruktur | FAB Assistenz und Sekretariat SVFA … Services Vizerektorat Forschung und Innovation | FAB Assistenz und Sekretariat SVPA … Services Vizerektorat Personal und Gender | FAB Assistenz und Sekretariat SVPB … Services Vizerektorat Personal und Gender | FAB Bewerbungsmanagement SVSA … Services Vizerektorat Studium und Lehre | FAB Assistenz und Sekretariat UV … Unmittelbare\_r Vorgesetzte ÜV … Übergeordnete\_r Vorgesetze VR … Vizerektorate VRP … Vizerektor\_in für Personal

## **Prozessinformation**

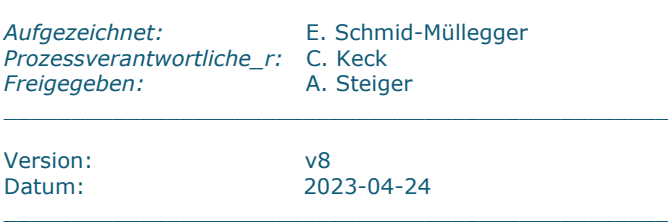

\_\_\_\_\_\_\_\_\_\_\_\_\_\_\_\_\_\_\_\_\_\_\_\_\_\_\_\_\_\_\_\_\_\_\_\_\_\_\_\_\_\_\_\_\_\_\_\_\_

 $\_$  , and the set of the set of the set of the set of the set of the set of the set of the set of the set of the set of the set of the set of the set of the set of the set of the set of the set of the set of the set of th

\_\_\_\_\_\_\_\_\_\_\_\_\_\_\_\_\_\_\_\_\_\_\_\_\_\_\_\_\_\_\_\_\_\_\_\_\_\_\_\_\_\_\_\_\_\_\_\_\_\_\_\_

 $\_$  , and the set of the set of the set of the set of the set of the set of the set of the set of the set of the set of the set of the set of the set of the set of the set of the set of the set of the set of the set of th

\_\_\_\_\_\_\_\_\_\_\_\_\_\_\_\_\_\_\_\_\_\_\_\_\_\_\_\_\_\_\_\_\_\_\_\_\_\_\_\_\_\_\_\_\_\_\_\_\_\_\_\_